## How to Use the Bridgemate – Wireless Scoring

Open room table no: **1 - 9**

Close room table no: **11 – 19**

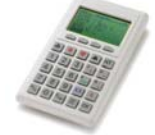

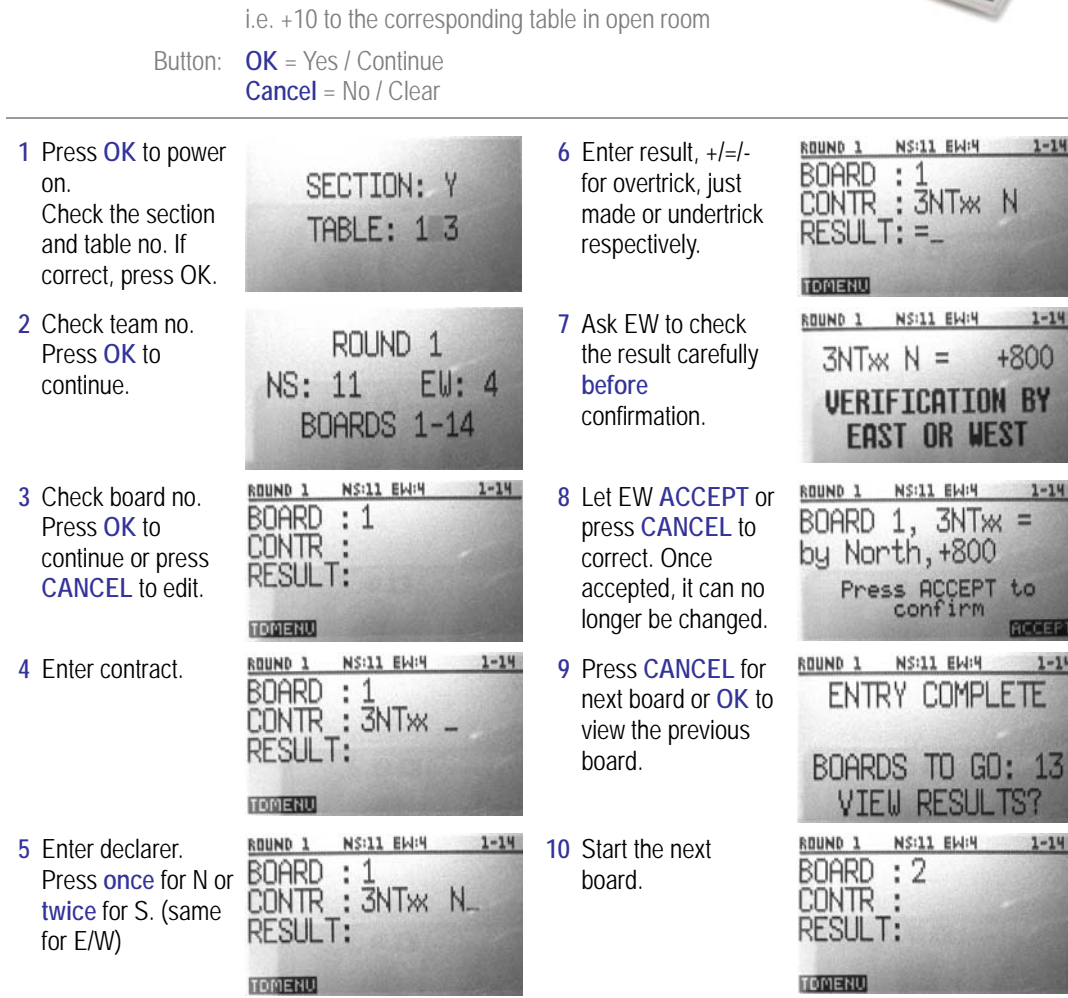